# **1xbet 43 mb apps**

- 1. 1xbet 43 mb apps
- 2. 1xbet 43 mb apps :brabet entrar
- 3. 1xbet 43 mb apps :casa de aposta faz o bet ai

# **1xbet 43 mb apps**

Resumo:

**1xbet 43 mb apps : Descubra o potencial de vitória em ellerydepaula.com.br! Registre-se hoje e reivindique um bônus especial para acelerar sua sorte!** 

contente:

O 1xBet é um dos principais sites de apostas esportivas do mundo e oferece uma ampla variedade de esportes, mercados e eventos em que você pode apostar em tempo real ou préjogo. Se você é novo no 1xBet e está procurando saber como jogar, este guia passo a passo é para você!

Passo 1: Crie 1xbet 43 mb apps conta no 1xBet

Antes de começar a apostar, você precisa ter uma conta no 1xBet. Visite o site da 1xBet e clique no botão "Registrar-se" no canto superior direito da página. Em seguida, preencha o formulário de registro com seus dados pessoais e valide 1xbet 43 mb apps conta por meio do e-mail fornecido.

Passo 2: Faça um depósito

Após a validação da 1xbet 43 mb apps conta, você precisará fazer um depósito para poder começar a apostar. O 1xBet oferece várias opções de pagamento, incluindo cartões de crédito, porta- malhos eletrônicos, bancos e criptomoedas. Escolha a opção que melhor lhe convier e siga as instruções fornecidas.

[12 pixbet](https://www.dimen.com.br/12-pixbet-2024-07-18-id-140.pdf)

Como fazer download do aplicativo 1xbet para Android (apk)?

1

Acesse o site oficial da 1xBet clicando em 1xbet 43 mb apps Apostar Agora", opo disponvel aqui embaixo;

2

Role at o final;

3

No menu inferior v em 1xbet 43 mb apps aplicativos e clique em 1xbet 43 mb apps Android; 4

Clique em 1xbet 43 mb apps "download"para iniciar;

1xBet App em 1xbet 43 mb apps 2024 - Como Fazer Download e Apostar no Aplicativo \n

gazetaesportiva : apostas : 1xbet : app

Mais itens...

V para o site da 1xbet e crie uma conta.\n\n Clique na opo aplicao mvel e selecione a verso do aplicativo que voc deseja baixar. Quando voc clicar na verso desejada, a opo instalar aparecer e voc poder concluir o processo de instalao.

1XBET App: como baixar e instalar em 1xbet 43 mb apps seu dispositivo mvel

O depsito mnimo exigido para ativar o bnus de 1 .

1xbet confivel: Anlise em 1xbet 43 mb apps 2024 + Dicas de Especialistas

Basta acessar a plataforma da casa, clicar em 1xbet 43 mb apps Entrar e colocar o seu ID/e-mail e 1xbet 43 mb apps senha. Pode ser pelo desktop ou pelo celular (via plataforma mobile ou 1xBet app).

# **1xbet 43 mb apps :brabet entrar**

# **1xbet 43 mb apps**

### **1xbet 43 mb apps**

Neste artigo, eu vou compartilhar minha experiência sobre como aproveitar o bônus de boasvindas da 1xBet e fazer apostas esportivas com sucesso. O bônus de boas-vindas da 1xBet é uma promoção fantástica para novos clientes que se registram na plataforma. Vou explicar como aproveitar o bônus de 100% de seu primeiro depósito de até 239 USD e como utilizar esse bônus em 1xbet 43 mb apps apostas esportivas.

### **Tempo e Local**

Fiz essa experiência em 1xbet 43 mb apps 23 de novembro de 2024, na plataforma online de apostas esportivas da 1xBet. Eu estava no Brasil, então o conteúdo foi adaptado para o público brasileiro.

## **O Quê Fiz e O Que Aconteceu**

Eu segui esses passos para obter o bônus de boas-vindas da 1xBet:

- 1. Eu fiz meu cadastro na 1xBet através do link:
- 2. "[melhores jogos esporte da sorte](/melhores-jogos-esporte-da-sorte-2024-07-18-id-35421.pdf)"
- 3. Eu escolhi um dos bônus disponíveis durant o registro:
	- Apostas esportivas ou
	- Cassino
- 4. Eu uses o código promocional: "APOSTAGOAL" para ter um bônus extra
- 5. Eu ativei meu número de telefone para validar minha conta
- 6. Realizei o meu primeiro depósito de até 239 USD

O resultado dessas ações foi que eu recebi um bônus de 100% de meu primeiro depósito, que maximizou a minha flexibilidade financeira ao fazer apostas esportivas no site da 1xBet.

### **Implicações e Resumo**

O bônus de boas-vindas da 1xBet permitiu-me maximizar a minha experiência de apostas esportivas na plataforma e obter mais recursos para usar. Além disso, a disponibilidade de diversas opções para mim de interagir com ofertas e promoções torna essa plataforma muito mais atrativa do que algumas outras.

### **Como fazer para Vencer na 1xBet Utilizando o Bônus de Boas-Vindas**

Se você quer vencer na 1xBet, siga esses passos para tirar proveito do seu bônus de boasvindas:

1. Registre-se na plataforma:

- 2. Escolha o bônus de bônus de boas-vindas do 1xbet
- 3. Use um código promocional: "APOSTAGOAL" O bônus de boas-vindas do código promocional 1xBet DUSTVIP oferece 100% do primeiro depósitoBônus de até 1560 USD
- 4. Ative a 1xbet 43 mb apps conta
- 5. Realize o seu primeiro depósito | Faça o depósito

#### **1xbet 43 mb apps**

Saiba como realizar download do aplicativo 1xBet no seu celular, compreenda como realizar um registro correto e aprenda a navegar pelas diversas opções de apostas desponíveis na plataforma.

#### **O que é 1xBet**

1xBet é uma plataforma de apostas desportivas que surgiu em 1xbet 43 mb apps 2011 na Rússia e conta com a presença em 1xbet 43 mb apps mais de 50 países. Oferece o download e a utilizaçao da plataforma no celular por meio do seu aplicativo, podendo o usuário realizar diferentes tipos de apostas em 1xbet 43 mb apps uma vasta variedade de eventos esportivos no mundo todo.

#### **Como fazer download e instalar o aplicativo 1xBet**

Para realizar o download e a instalaçao do aplicativo 1xBet, basta seguir os seguintes passos:

- 1. Acesse o site 1xBet através do seu navegador mobile;
- 2. Clique no canto superior direito em 1xbet 43 mb apps "Entrar" e realize o seu cadastro;
- 3. Role até o fim da página inicial e clique em 1xbet 43 mb apps "1xBet Apk manifest";
- 4. Efetue o download do aplicativo no seu celular;
- 5. Configure as opçoes do seu celular para permitir a instalaçao do 1xBet Apk.

#### **Como realizar registro no 1xBet**

Para realizar um registro no site 1xBet, o usuário deve clicar no canto superior direito em 1xbet 43 mb apps "Entrar" e clicar em 1xbet 43 mb apps "Registre-se aqui", completando o formulário de inscrição com os seguintes dados:

- Nome, sobrenome e data de nascimento:
- País, idioma e moeda;
- Número de telemóvel; E-mail; Senha e pergunta de segurança.

#### **O modo de pagamento no 1xBet**

1xBet apresenta uma gama de opçoes para realizar depósitos, listados alguns dos principais métodos para use pelo usuário:

- Cartões de crédito (Visa e Mastercard);
- Porta-wallet (Skrill);
- Criptomoedas (Bitcoin and Ethereum):
- Moedas eletrônicas ( payPal);
- Transferência bancária.

#### **Como realizar apostas no aplicativo**

Para realizar uma aposta no aplicativo 1xBet, navegue pela 1xbet 43 mb apps plataforma e siga os seguintes passos:

- 1. Selecione 1xbet 43 mb apps suaposta:
	- Liga(times)
	- Modalidade desportiva
- 2. Escolha o evento desejado na lista de confrontos;
- 3. Clique no tipo de aposta pelo qual deseja arriscar
- 4. Introduza a quotação no mercado indicado

#### **Considerações finais**

Como realizar um download no aplicativo 1xBet? Saiba uma guia prática sobre o tema, desde o registro dos usuários às modalidades disponíveis para criar 1xbet 43 mb apps aposta. Verifique também o modo e facilidade de utilizar o aplicativo, abrangendo informações detalhadas fornecendo uma óptima experiência.

#### **PASSO MANEIRA Opções disponíveis**

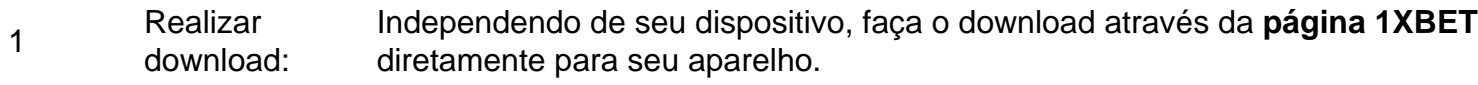

#### **Dúvidas frequentes**

P: O que é a configuração por "Origem Desconhecida"?

R: É uma configuração de segurança dos aparelhos android para bloquear programas oriundos de locais diferentes da Google Play. Caso haja problemas, ativar a configuració por "Origem Desconhecida" permite a instalação do 1xBet App.

P: O que significa 1xBet Minha Conta?

R: Simples, da mesma forma como em 1xbet 43 mb apps outras casas de apostas on-line, a função permite gerir seu registo (dados, endereço, email, senha, confirmação e etc), recolha e saques junto dos meios depagamento!

![1465104994548381566 1xBet Screenshot][1] [1]: https://gazetaesportiva ../imagens/apostas/1xbet-app.PNG " "

# **1xbet 43 mb apps :casa de aposta faz o bet ai**

#### E: e,

Os ushrooms são valorizado por seu sabor a terra e umami, juntamente com 1xbet 43 mb apps textura – elástica quando cru; sedoso ou escorregadio ao serem cozido. Com estrutura interna semelhante à esponja eles têm capacidade de absorver molho enquanto mantêm o formato deles tornando-os um saboroso substituto da carne 1xbet 43 mb apps caçarola que está no churrasco! São essas propriedades que também as tornam um dos vegetais mais não gostados da lista, especialmente por crianças. Isso geralmente pode ser ligado a uma má experiência de'shooth' encharcada muitas vezes muitos anos antes - se você (ou alguém) está neste acampamento espero no fundo dê outra chance para eles!

#### Como comprar cogumelos

Use o nariz para encontrar os fungos mais frescos. Eles devem cheirar a terra, mas não e ovoso; deve sentir-se elásticos but not spongy – E definitivamente sem visco (a menos que você esteja

olhando macacos escorregadios). A maioria dos cogumelos cultivado comercialmente como botões de flores são cultivada 1xbet 43 mb apps grandes galpõees com temperatura controlada tornando facilmente disponíveis durante todo ano inteiro! No entanto pode aceder às variedades raras da chuva do inverno ou das chuvas quando as melhores forem consumidamente Cogumelos Shiitake, frescos ou secos adicionam muita umami a qualquer prato. {img}: carlosgaw/Getty {img} Imagens

Eu sou sempre parcial a um botão pequeno apertado, mas shiitake fresco também capturou meu coração. Adoro como eles adicionam bucketloads de caráter umami para qualquer prato – desde caldos e fritar cogumelos até bolonhesa italiana (por mais herético que isso possa parecer). Se você não consegue encontrar o novo Shietata cultivado localmente - os estoque da água asiática fazem comque as compras sequem-o rei à espera ser revigorado 1xbet 43 mb apps alguma Águae don 'não'!

Eu amei tropeçar 1xbet 43 mb apps macacos escorregadios e cogumelos de pinheiros nas expedições familiares quando criança, mas ainda estou louco por eles - uma história provável para muitas crianças migrantes. Você poderá rastrear essas variedades selvagens nos mercados ou greengroceres especializados; Ou siga suas próprias aventuras na floresta local – apenas certifique-se que traga um guia experiente: A regra geral com o crescimento é se você tiver alguma dúvida!

É a estação para as tampas de leite com sabor (também conhecido como cogumelos pinheiro). {img}: Dawid Zebrowski/Alamy

Como armazenar cogumelos

Os cogumelos são altamente porosos e propensos à mushiness, então eles devem ser armazenados 1xbet 43 mb apps um lugar fresco seco. Mantê-los na geladeira com todos os outros cheiros de refrigerador é repleto do futuro funk da sopa que também irá secá -las para fora; portanto Se você está deixando lá dentro loem as coisas armazenadas num saco aberto no interior das portas – dessa forma será lembrado deles existirão antes mesmo delas estragaram (nunca armazená elas como uma bolsa aberta).

Estocar cogumelos secos, como shiitake ou porcini é uma maneira inteligente de ter sabor bônus na mão sem se preocupar com a vida útil. Você também pode secar seus próprios fungos frescos – 1xbet 43 mb apps um forno baixo durante à noite e bandejas ao sol há alguns dias caso o Sol esteja forte demais para as moscase não sejam galopantes; os cogumelos podem ser congeladoS mas eu vaporizaria primeiro entre três minutos até cinco horas depois esfriaria-os pedaços mais frio!

Alice Zaslavsky aconselha armazenar cogumelos 1xbet 43 mb apps um saco de papel aberto dentro da porta do frigorífico. "Dessa forma, você será lembrado que eles existem e os usará antes deles estragarem", diz ela ".

{img}: Eugene Hyland/The Guardian

Frita-up do chão da floresta de Alice Zaslavsky (cogumelos e batatas fritadas com manteiga, creme azedo) – receita

Uma das minhas lembranças mais fortes do outono é ir cogumelo picking com meus pais no país alto de Victoria, 1xbet 43 mb apps seguida passar a tarde beliscar agulhas pinho fora jack escorregadio e tampa para o leite salgado (cozinheiro) usar apenas cogumelos pinhões grande antecipação ao jantar onde qualquer'samos que não acabam nos frascoes seria fritada acima da batata-doce como um prato sobrante eles' Em molho seco todos os pratos.

Quando na estação, macacos escorregadios e cogumelos de pinheiro são deliciosos aqui. Mas qualquer cogumelo comestível das diferentes formas ou textura vai funcionar Pickles sal-brinado cortar a riqueza para adicionar cor ao prato; Procure marcas onde o vinagre é baixo da lista: picletes dill sempre bons!

Você pode.

Reaqueça as sobras (san pickles) 1xbet 43 mb apps uma frigideira antiaderente com azeite ou manteiga até que eles comecem novamente, depois despeje dois ovos batidos por pessoa no topo. Coloque sob um grill quente e você terá o tortilla mais rápido do mundo da batata! Submeta os óvulo para queijo gelado E grelhar Até bolhas Para obter maior quantidade possível na

situação tartiflette:

Servis

4

600g batatas kipfler

500g cogumelos misturados

, como o Shiitake (ostra), ostras e ashtkis; rei marrom

2 colheres de sopa azeite

4 chalotas

, de qualquer variedade que você gosta (bananas marrom vermelho dourado), finamente picado. 150g manteiga

12 monte de endros

, grosseiramente picado.

1 colher de chá sal,

12 colher de chá rachada pimenta preta.

13 xícara de creme azedo (80g)

Picles azedo picados

, para servir a Memes:

Coloque as batatas 1xbet 43 mb apps uma panela com água fria e bem salgada o suficiente para cobrir. Leve à fervura, reduza a temperatura do forno por 20-25 minutos até ficar mais quente ou cozido no fogo durante 25 minutes antes de começar um fork-tender (forquilha).

Enquanto as batatas estão fervendo, a multidão de cogumelos 1xbet 43 mb apps uma panela com fundo pesado e tampas; salpico na metade do copo (125ml) água. Em seguida deixe este líquido evaporar ao calor médio-alto até ouvir o chiar da boca para fora dos ovos: jogue os fungos sobre eles antes que comecem corado no azeite pra incentivar caramelização (e frite por cerca três minutos). Deixe seus cogumes numa tigela grande!

Coloque as chalotas na mesma panela com 100g de manteiga 1xbet 43 mb apps fogo médiobaixo, por cinco minutos ou até um pouco dourada. Copie a chillots para o mesmo recipiente que os cogumelos! Não lave ainda essa frigideira brilhante e riscada da amanteigada!!

Encharque as batatas e piste 1xbet 43 mb apps pedaços do tamanho de garfo. Na frigideira sobre um calor médio, adicione a batata restante 50g da manteiga para fritar por cerca quatro minutos até que comece ficar crocante nas bordas com ouro na borda; Jogue através das chalotas ou cogumelos (reserve algumas folhas pra enfeitamento), sale bem como pimenta rachada no topo: Bata o creme amargo

Este é um extrato editado de In Praise of Veg por Alice Zaslavsky, {img}grafia feita pelo fotógrafo Ben Dearnley publicada pela Murdoch Book na Austrália (AR\$ 59,99) no Reino Unido (25), nos EUA (35) 1xbet 43 mb apps dólares americanos ou Canadá 45 euros onde foi publicado.

Author: ellerydepaula.com.br Subject: 1xbet 43 mb apps Keywords: 1xbet 43 mb apps Update: 2024/7/18 0:38:21